# **MOAM - Feature #197**

## **Abenteuer als Tab**

25.08.2013 20:50 - MK

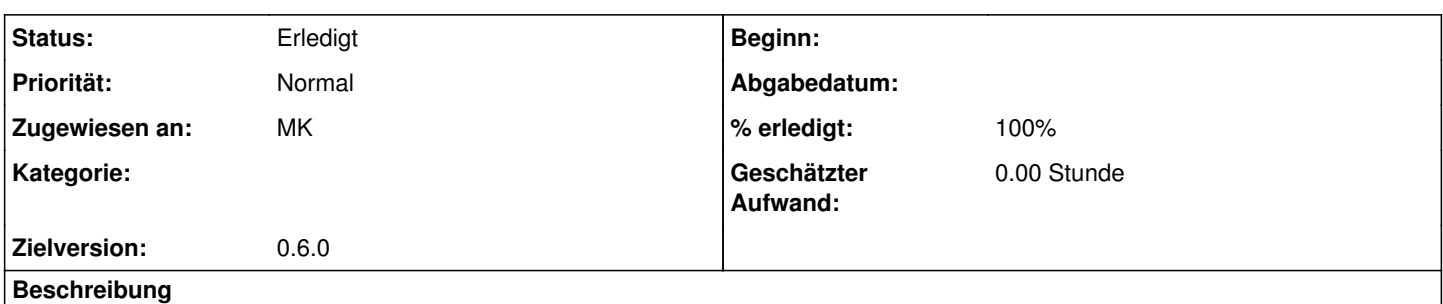

Mach doch oben zwischen den Schaltflächen "Kampagnen" und "Figuren" eine für "Abenteuer".

Die Schaltfläche kann dann auf einen Bildschirm führen, auf dem z.B. links eine Liste "meine Abenteuer" ist (da wäre dann Platz für mehr davon als beim Profil), rechts eine Liste "weitere Abenteuer in MOAM" sein könnte. Das wäre übersichtlicher.

Wenn Du hierdurch Abenteuer verkaufen möchtest, mach' das möglichst einfach zu erreichen...

#### **Historie**

#### **#1 - 26.08.2013 10:44 - Biggles**

*- Zielversion wurde auf 0.6.0 gesetzt*

## **#2 - 26.08.2013 16:48 - Biggles**

*- Status wurde von Neu zu In Bearbeitung geändert*

#### **#3 - 26.08.2013 17:07 - Biggles**

*- % erledigt wurde von 0 zu 50 geändert*

## **#4 - 27.08.2013 11:11 - Biggles**

*- % erledigt wurde von 50 zu 100 geändert*

## **#5 - 29.08.2013 14:57 - Biggles**

*- Status wurde von In Bearbeitung zu Gelöst geändert*

#### **#6 - 29.08.2013 15:00 - Biggles**

*- Zugewiesen an wurde auf MK gesetzt*

## **#7 - 05.09.2013 02:43 - MK**

*- Status wurde von Gelöst zu Erledigt geändert*

Schön übersichtlich geworden.

#### **#8 - 05.09.2013 04:11 - MK**

Eins noch: ich habe jetzt alle Abenteuer, die Du anbietest. Wenn es aber ein neues gäbe, würde ich das auf dem Bildschirm direkt sehen? So, daß ich es gleich kaufen könnte? ;)